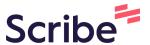

## How to Set Release and Wait Types

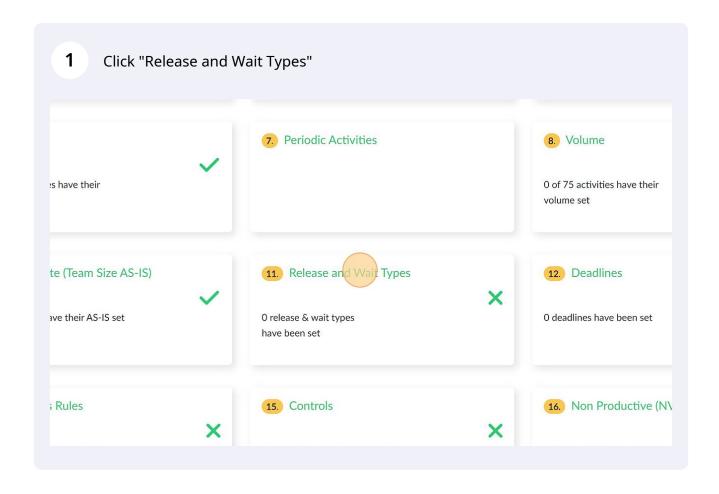

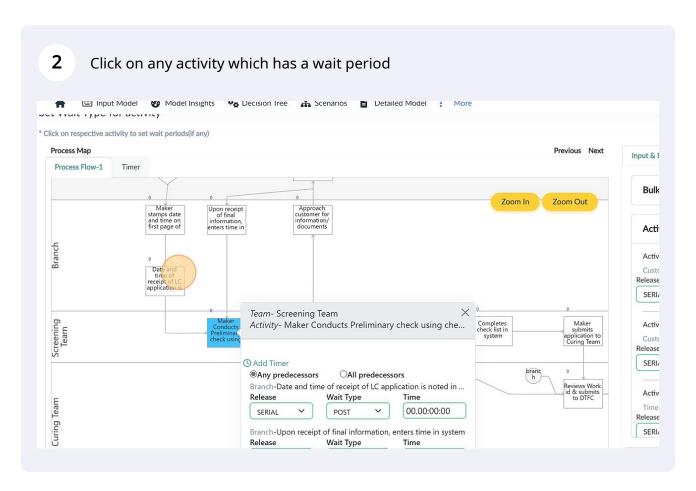

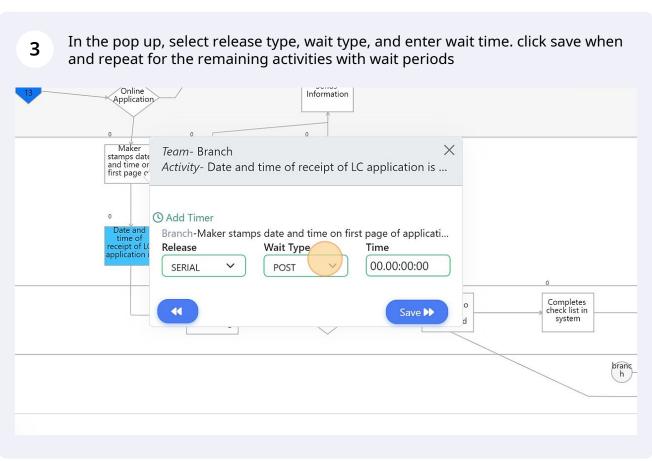

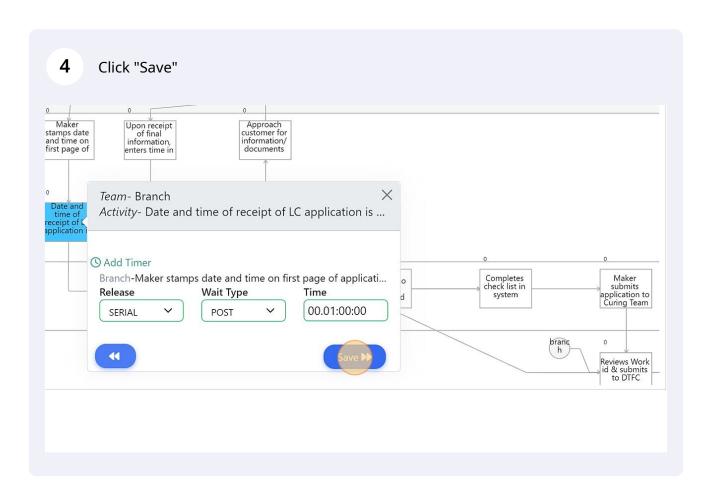

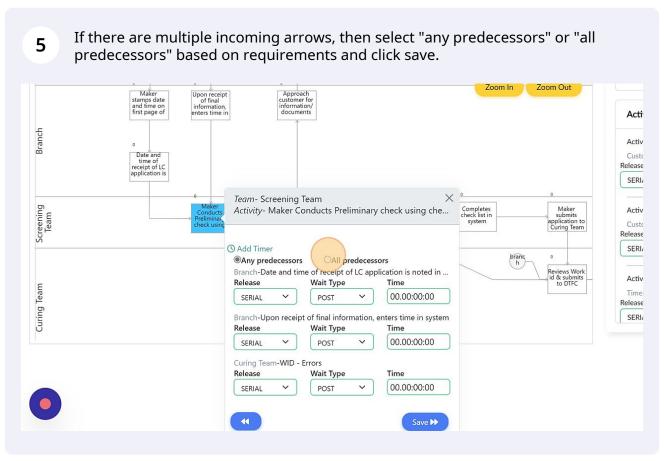

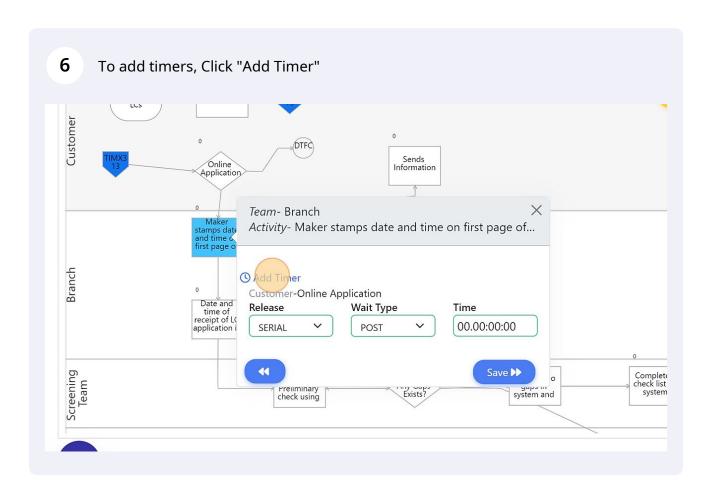

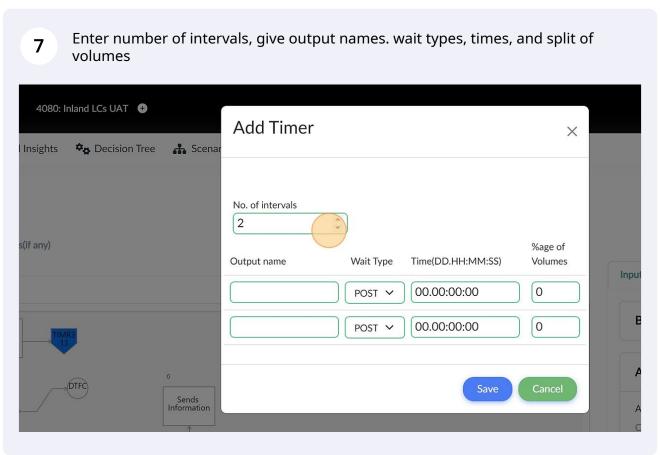

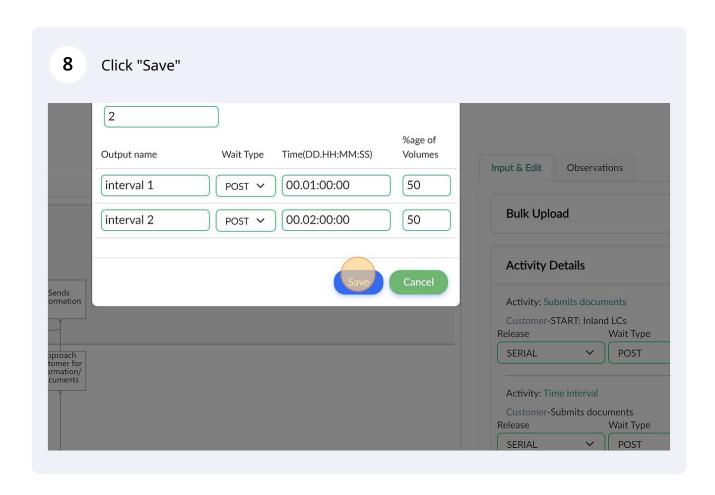

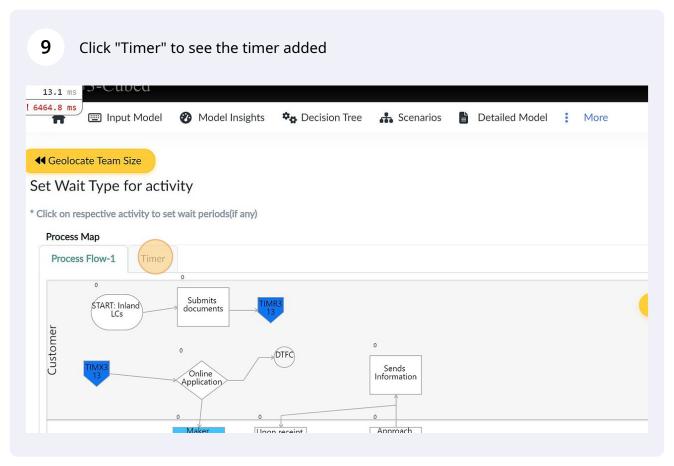

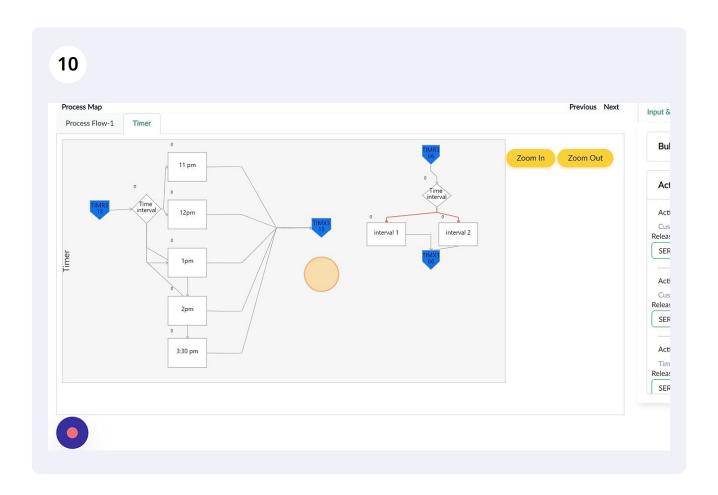

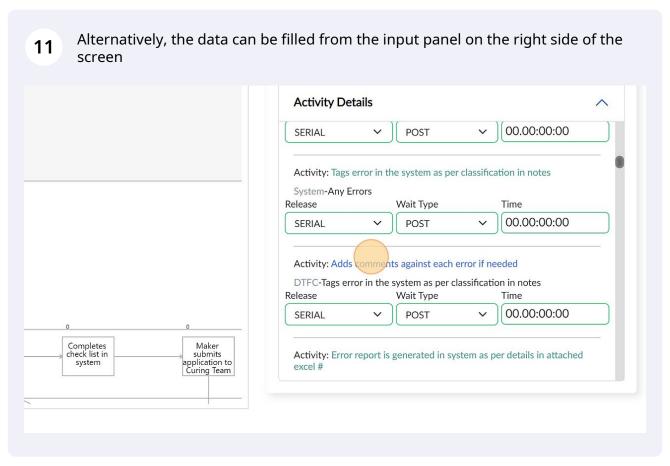

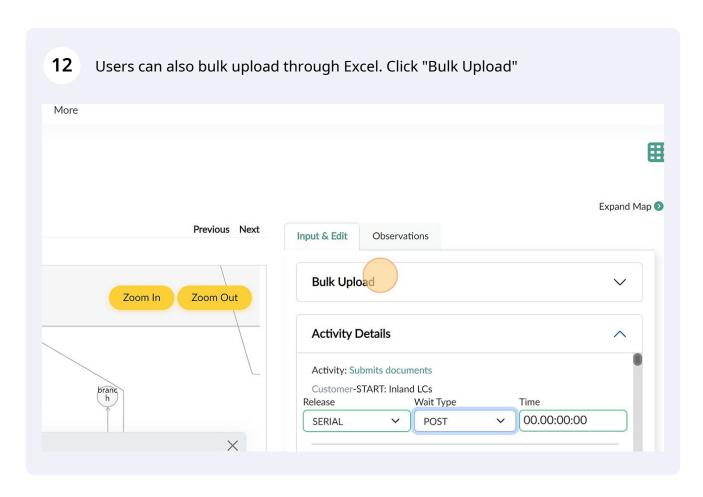

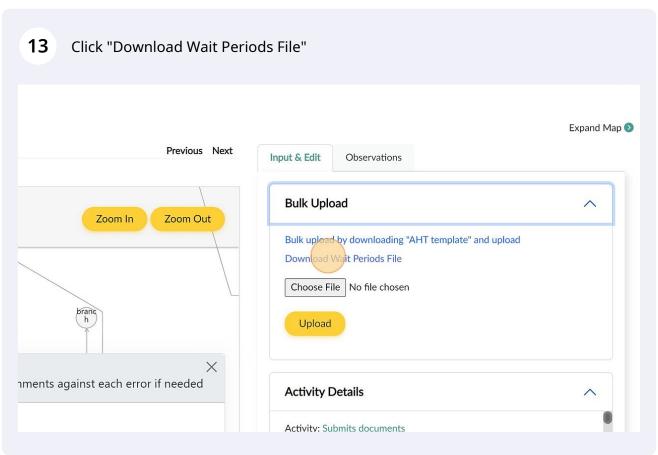

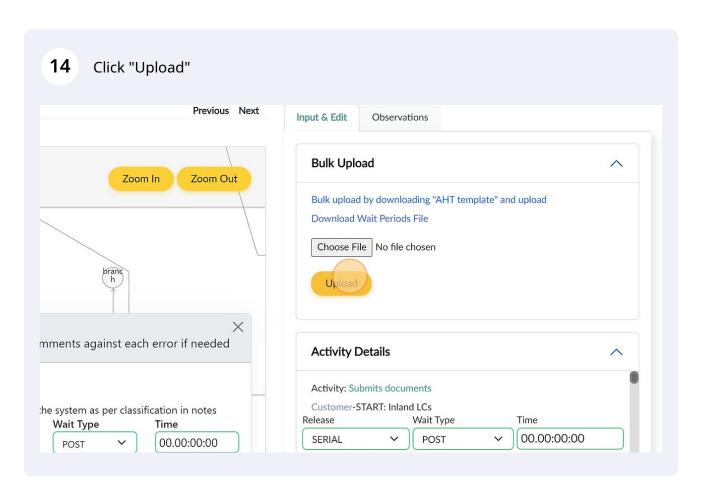

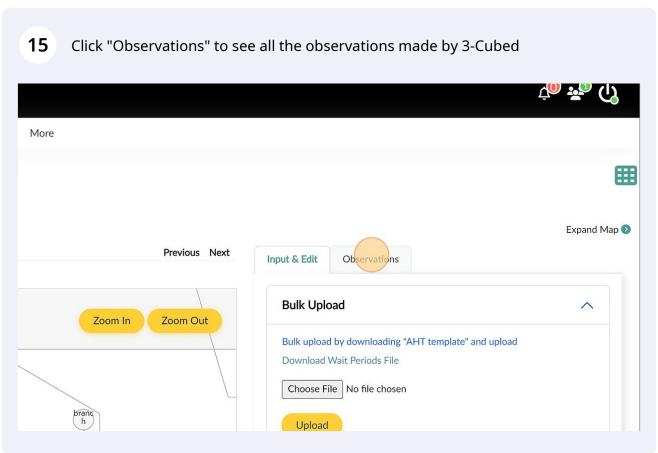

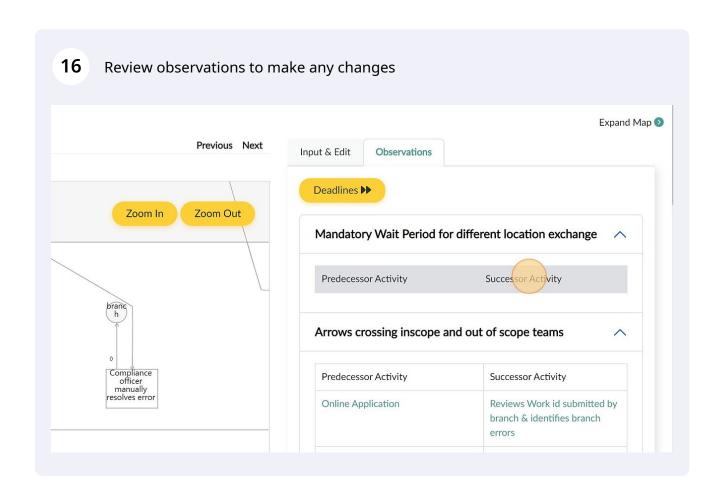